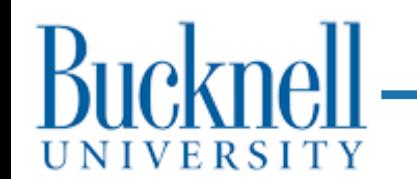

# Virtual Memory

#### **CSCI 315 Operating Systems Design** Department of Computer Science

**Notice:** The slides for this lecture were based on those *Operating Systems Concepts, 9th ed.*, by Silberschatz, Galvin, and Gagne. Many, if not all, the illustrations contained in this presentation come from this source.

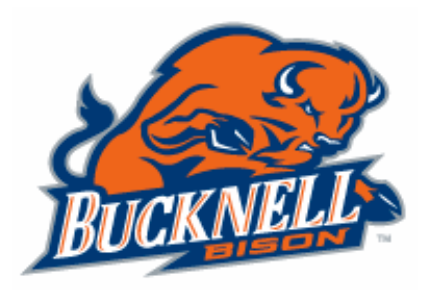

# Virtual Memory

- **Virtual memory** separation of user logical memory from physical memory.
	- Only part of the program needs to be in memory for execution.
	- Logical address space can therefore be much larger than physical address space.
	- Allows address spaces to be shared by several processes.
	- Allows for more efficient process creation.
- Virtual memory can be implemented via:
	- **Demand paging**
	- Demand segmentation

#### Virtual Memory Larger than Physical Memory

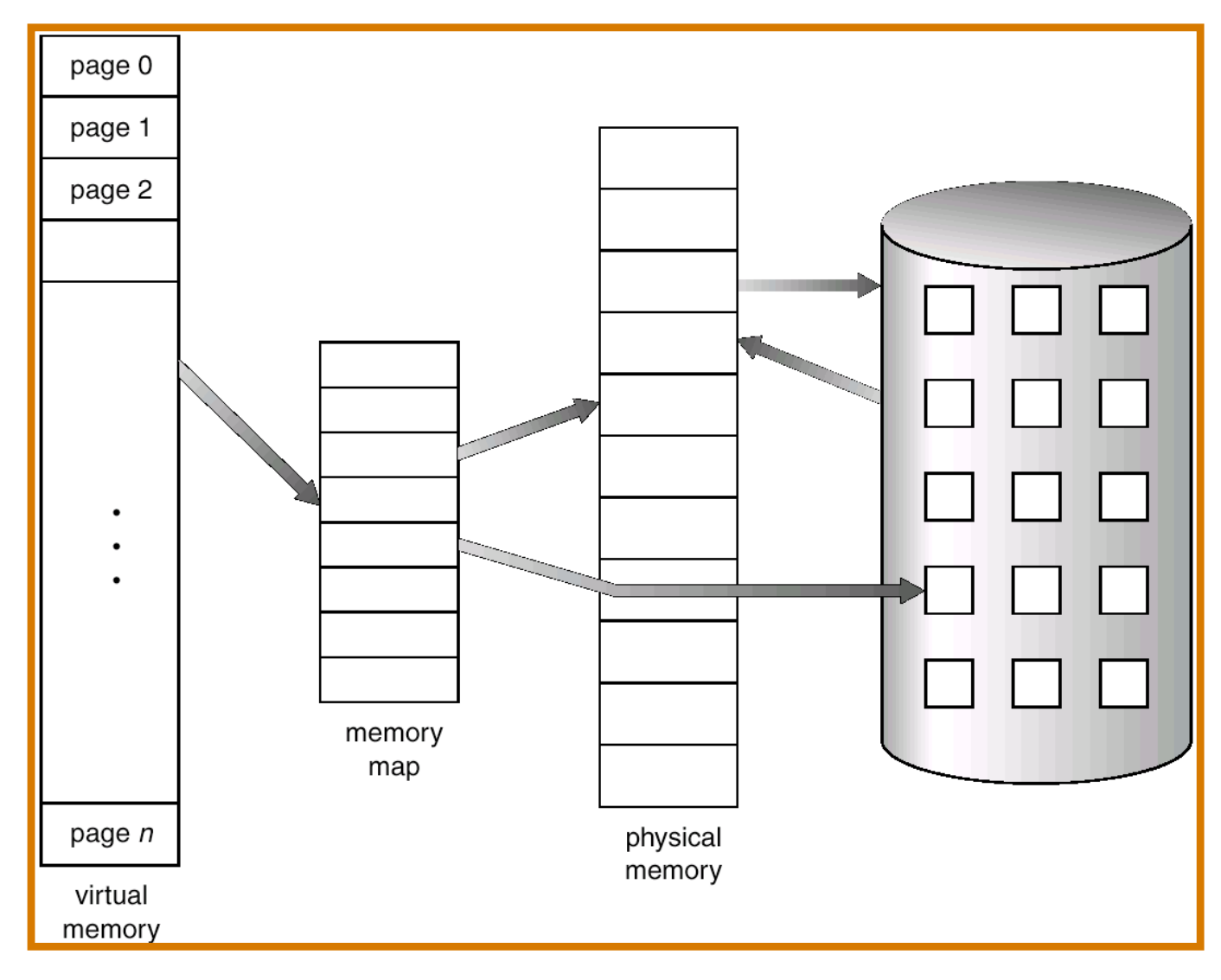

# Demand Paging

- **Bring a page into memory** *only* **when it is needed.** 
	- Less I/O needed.
	- Less memory needed.
	- Faster response.
	- More users.
	- **When** a page is referenced:
		- if invalid reference ⇒ **abort with error message**.
		- if not-in-memory ⇒ **bring to memory**.
		- if already in memory  $\Rightarrow$  access the location

#### Valid-Invalid Bit

- With each page table entry a valid–invalid bit is associated  $(1 \Rightarrow in-memory, 0 \Rightarrow not-in-memory)$
- Initially valid–invalid but is set to 0 on all entries.
- Example of a page table snapshot.

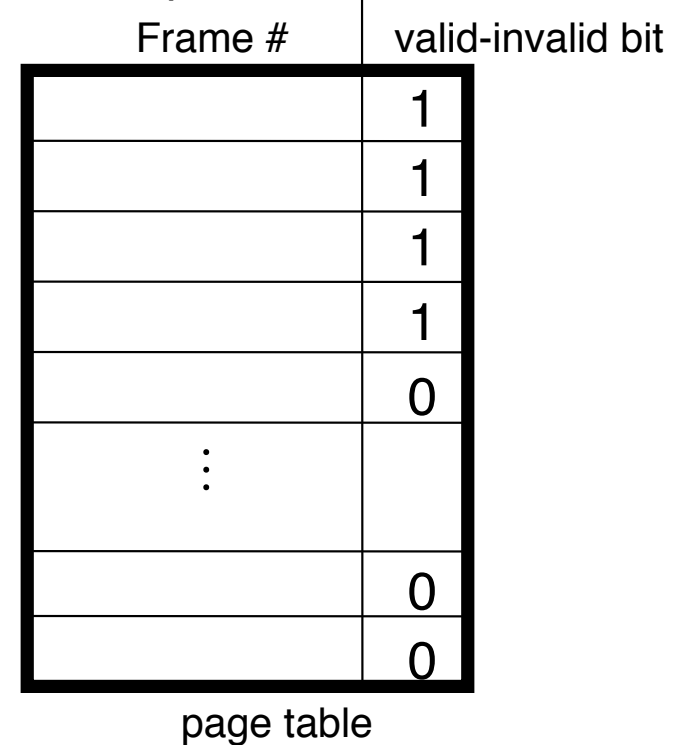

• During address translation, if valid–invalid bit in page table entry is  $0 \Rightarrow$  page fault.

#### Page Table when some pages are not in Main Memory

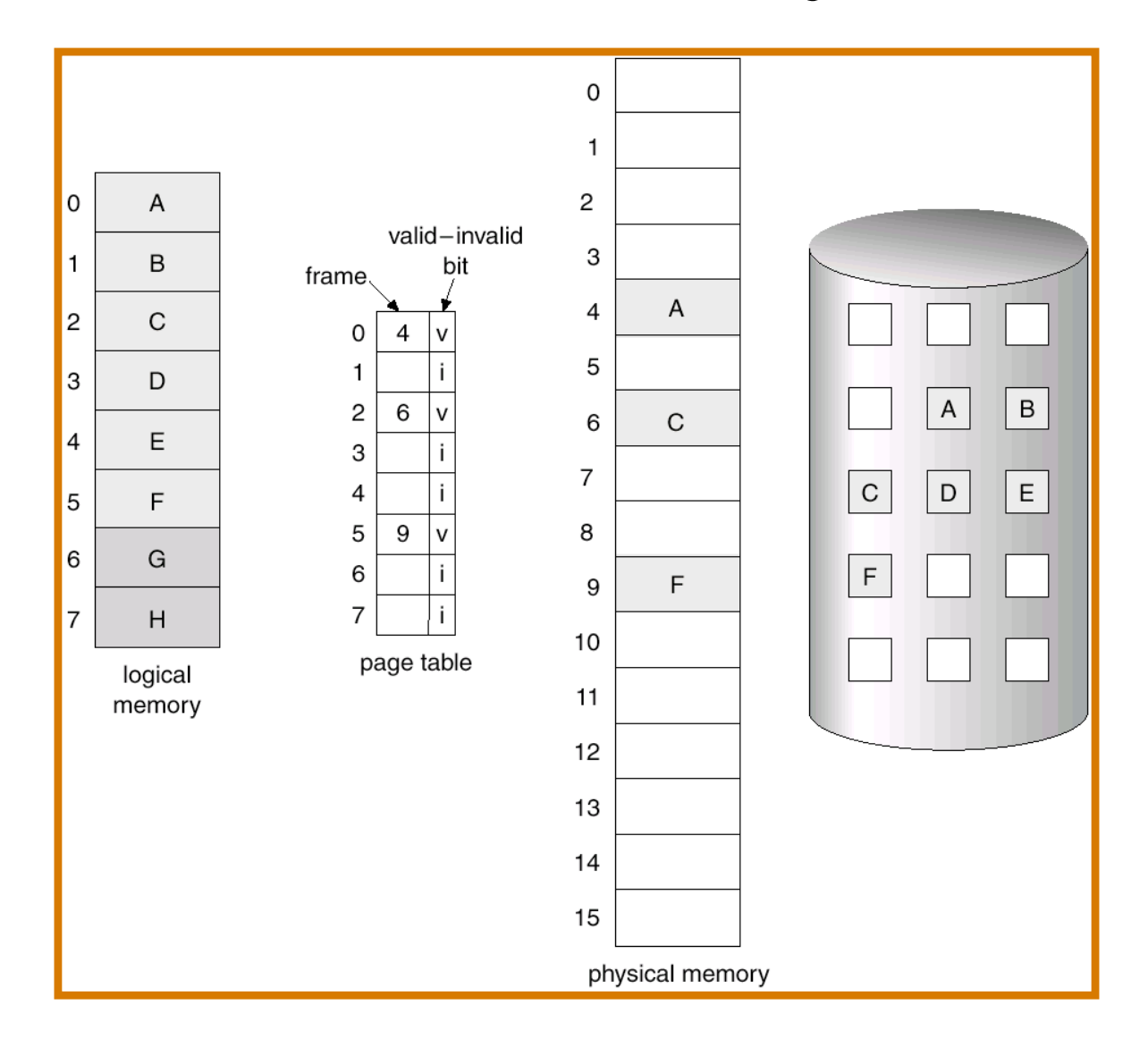

#### Page Fault

- If there is ever a reference to a page, first reference will **trap** to OS ⇒ page fault.
- OS looks at page table to decide:
	- **If it was an invalid reference** ⇒ **abort with error message.**
	- **If it was a reference to a page that is not in memory, continue.**
- Locate an empty frame.
- Swap page into frame.
- Correct the page table and set validation bit = 1.
- Restart the instruction that caused the page fault.

# Steps in Handling a Page Fault

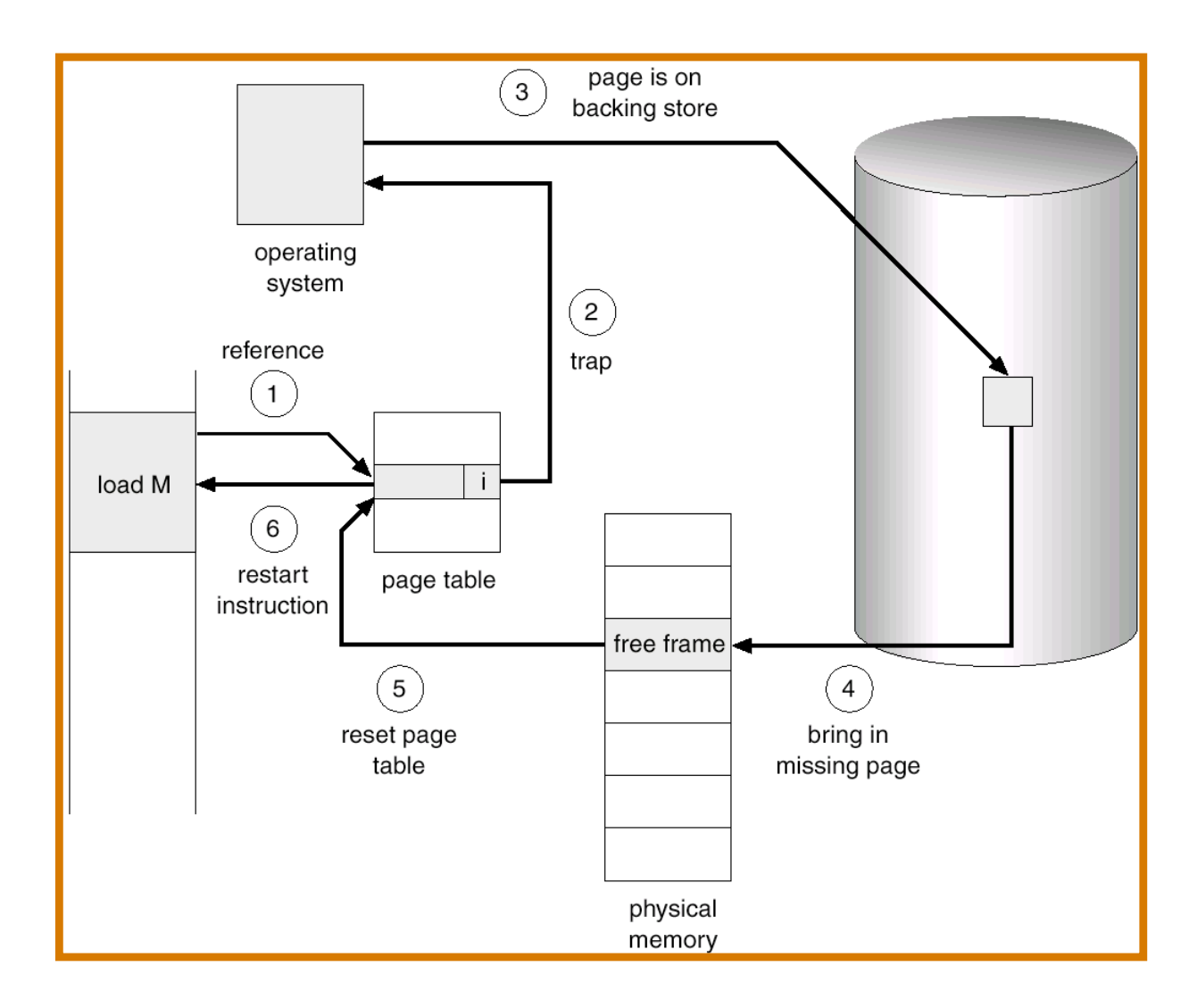

#### No free frame: now what?

- **Page replacement:** Are all those pages in memory being referenced? Choose one to *swap out* to disk and make room to load a new page.
	- **Swap out:** Do you *really* have to save it to disk?
	- **Algorithm:** How do you choose a victim?
	- **Performance:** What algorithm will result in the *lowest possible number* of page faults?
- **Life with VM:** The same page may be brought in and out of memory several times.

#### Performance of Demand Paging

- **Page Fault Rate:** 0 ≤ *p* ≤ 1.0
	- $-$  if  $p = 0$  no page faults.
	- $-$  if  $p = 1$ , every reference is a fault.

#### • **Effective Access Time (EAT):**

**EAT = [(1 –** *p***) (memory access)] + [***p* **(page fault overhead)]**

where:

**page fault overhead = [swap page out] + [swap page in] + [restart overhead]**

#### Page Table

#### **frame #**

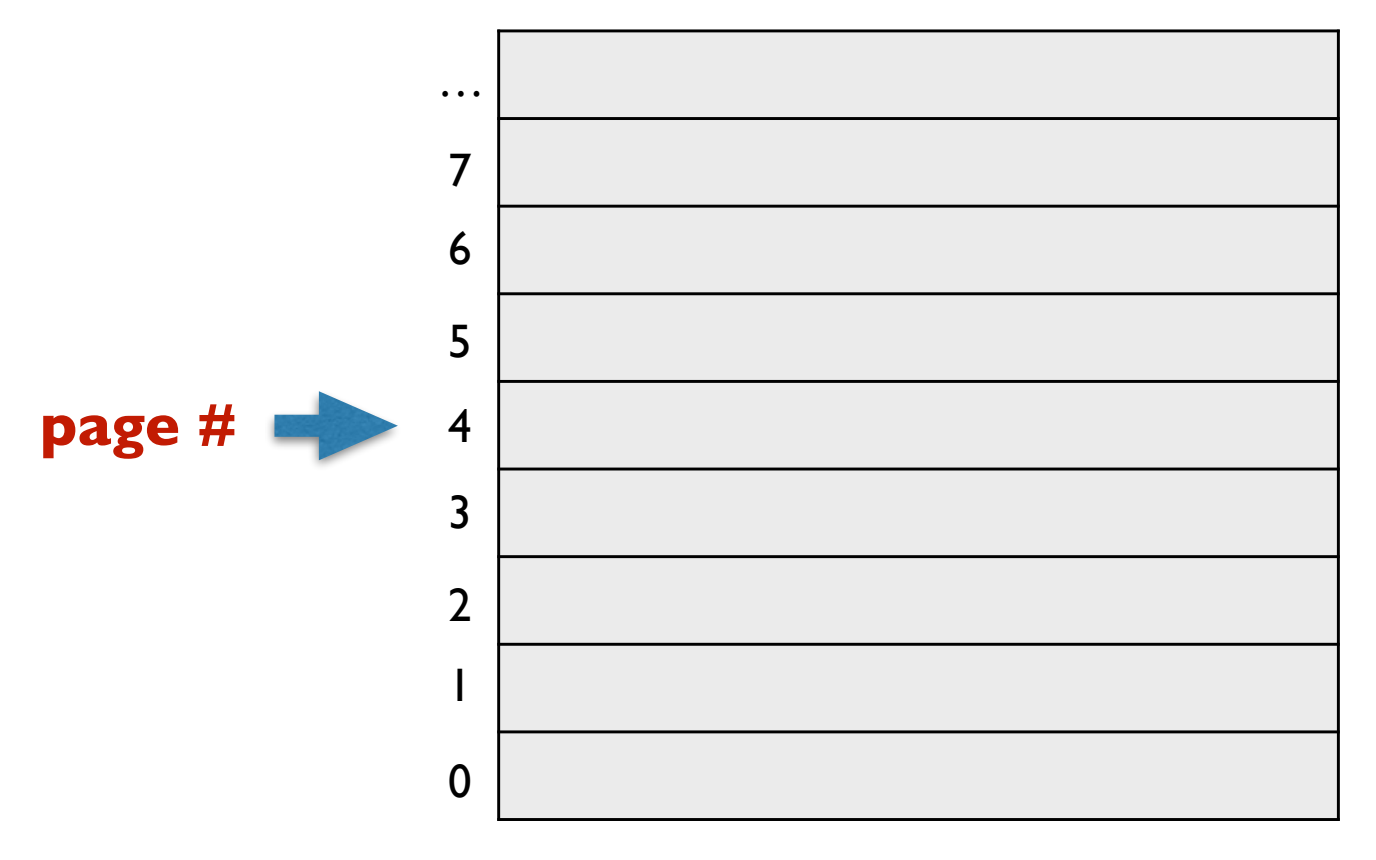

#### Page Table

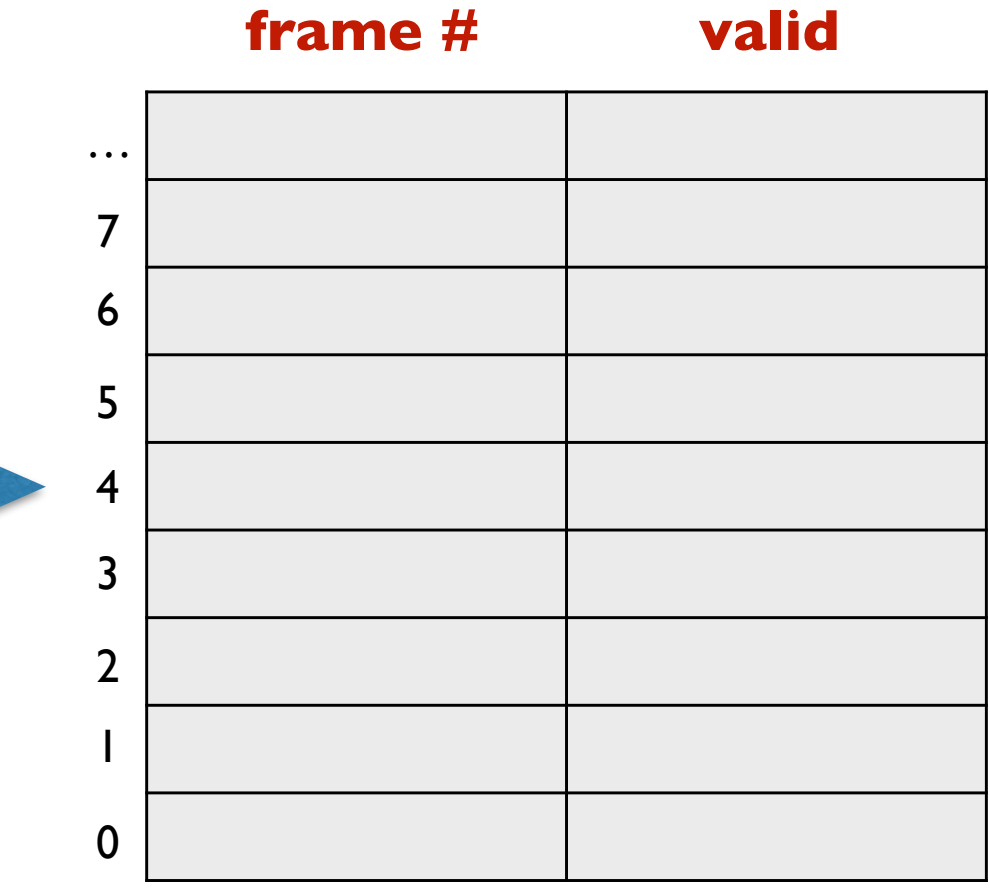

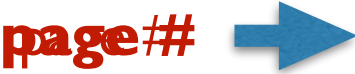

#### Page Table

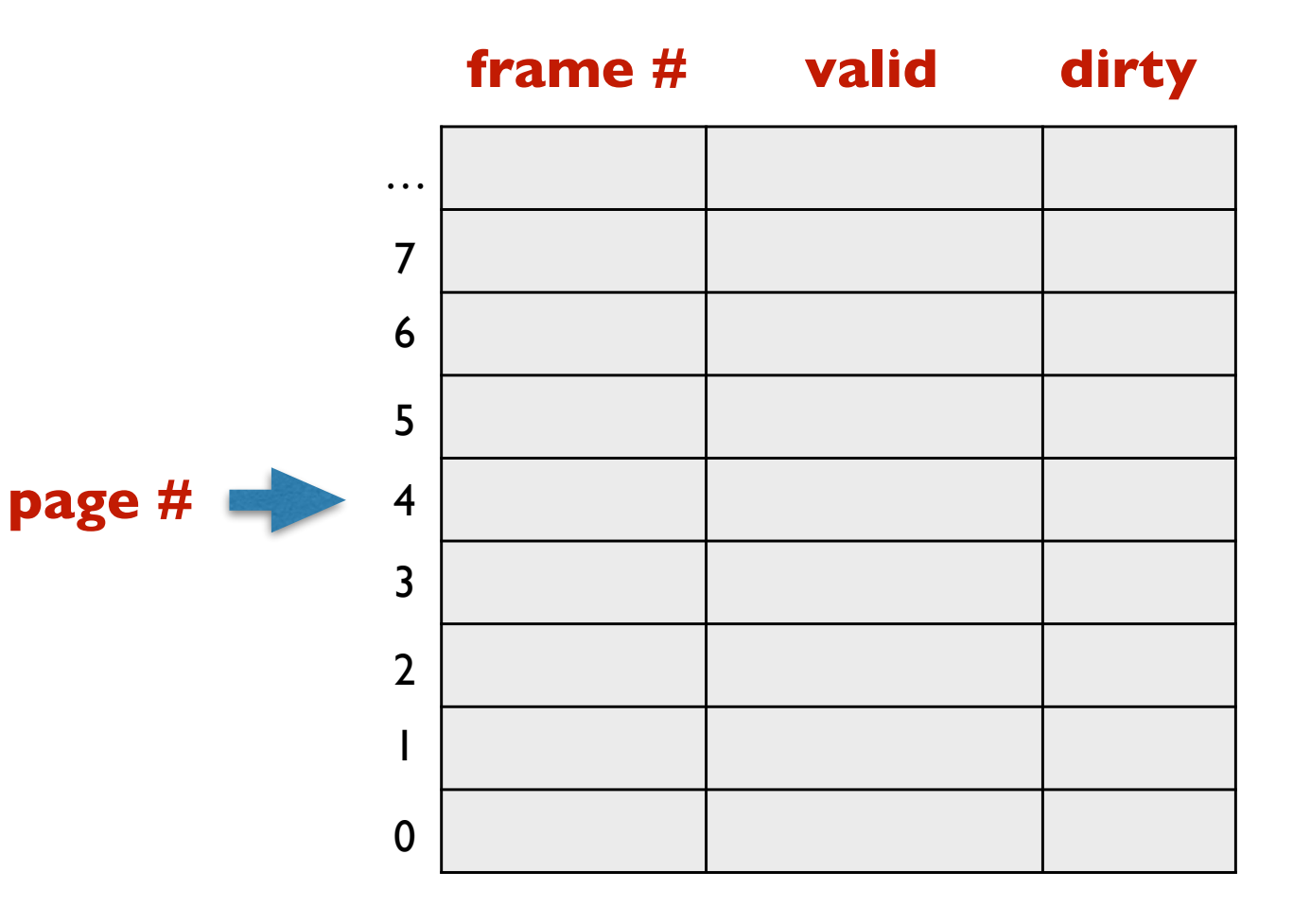

## Handling the Writes to VM

Remember the two policies used in cache memory for dealing with writes?

- **Write through**
- **Write back**

Discuss whether they are both applicable to handling writes to pages of virtual memory.

Copy-On-Write

When two processes are related by birth, there' an interesting **optimization** that comes very naturally with VM…

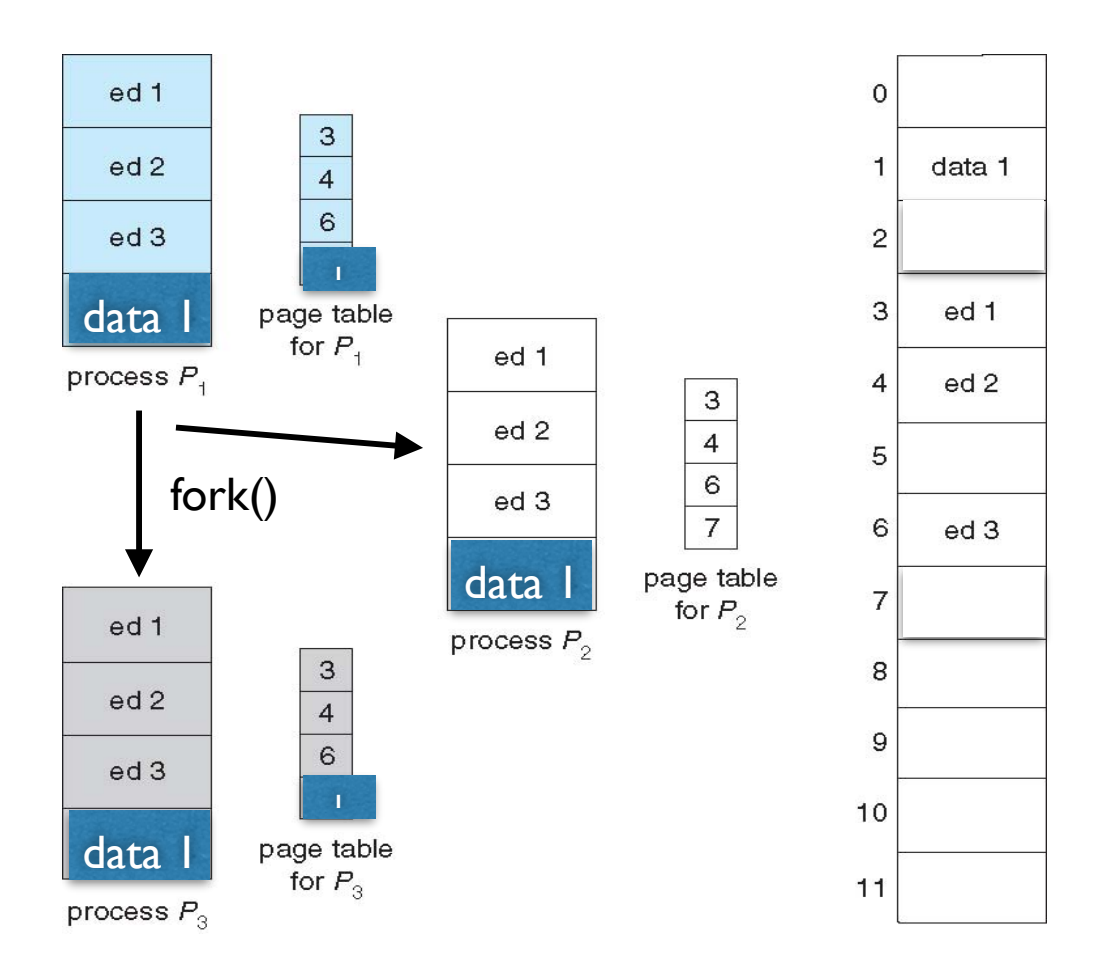

Copy-On-Write

When two processes are related by birth, there' an interesting **optimization** that comes very naturally with VM…

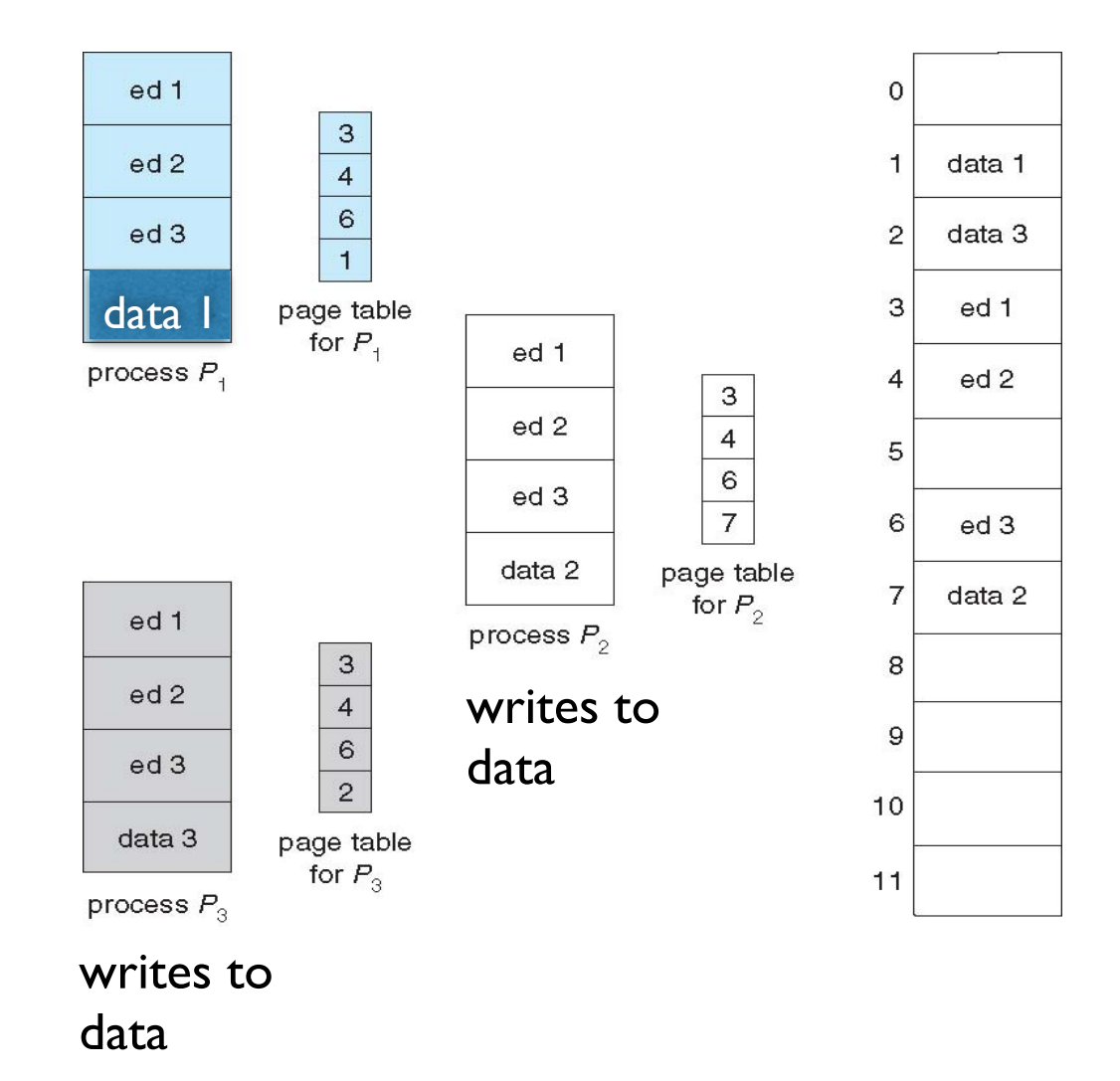

#### Page Replacement

- Prevent over-allocation of memory by modifying pagefault service routine to include page replacement.
- Use *modify* **(***dirty***)** *bit* to reduce overhead of page transfers – only modified pages are written to disk.
- Page replacement completes separation between logical memory and physical memory – large virtual memory can be provided on a smaller physical memory.

### Basic Page Replacement

- 1. Find the location of the desired page on disk.
- 2. Find a free frame:
	- If there is a free frame, use it.

 - If there is no free frame, use a page replacement algorithm to select a *victim* frame.

- 3. Read the desired page into the (newly) free frame. Update the page and frame tables.
- 4. Restart the instruction.

#### Page Replacement

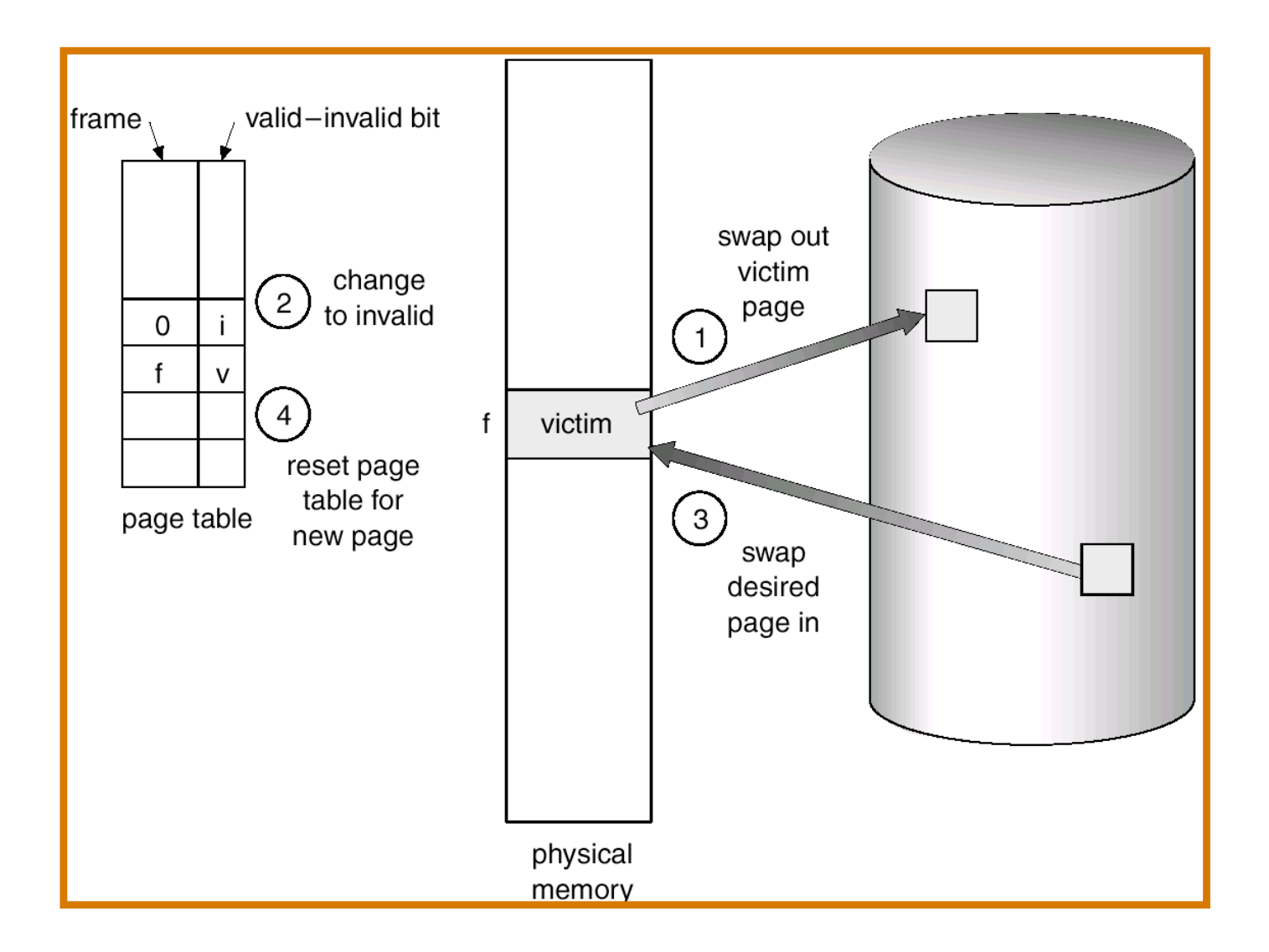

### Page Replacement Algorithms

- **Goal:** Produce a low page-fault rate.
- Evaluate algorithm by running it on a particular string of memory references (*reference string*) and computing the number of page faults on that string.
- The reference string is produced by tracing a real program or by some stochastic model. We look at every address produced and strip off the page offset, leaving only the page number. For instance:

**1, 2, 3, 4, 1, 2, 5, 1, 2, 3, 4, 5**

#### Graph of Page Faults Versus The Number of Frames

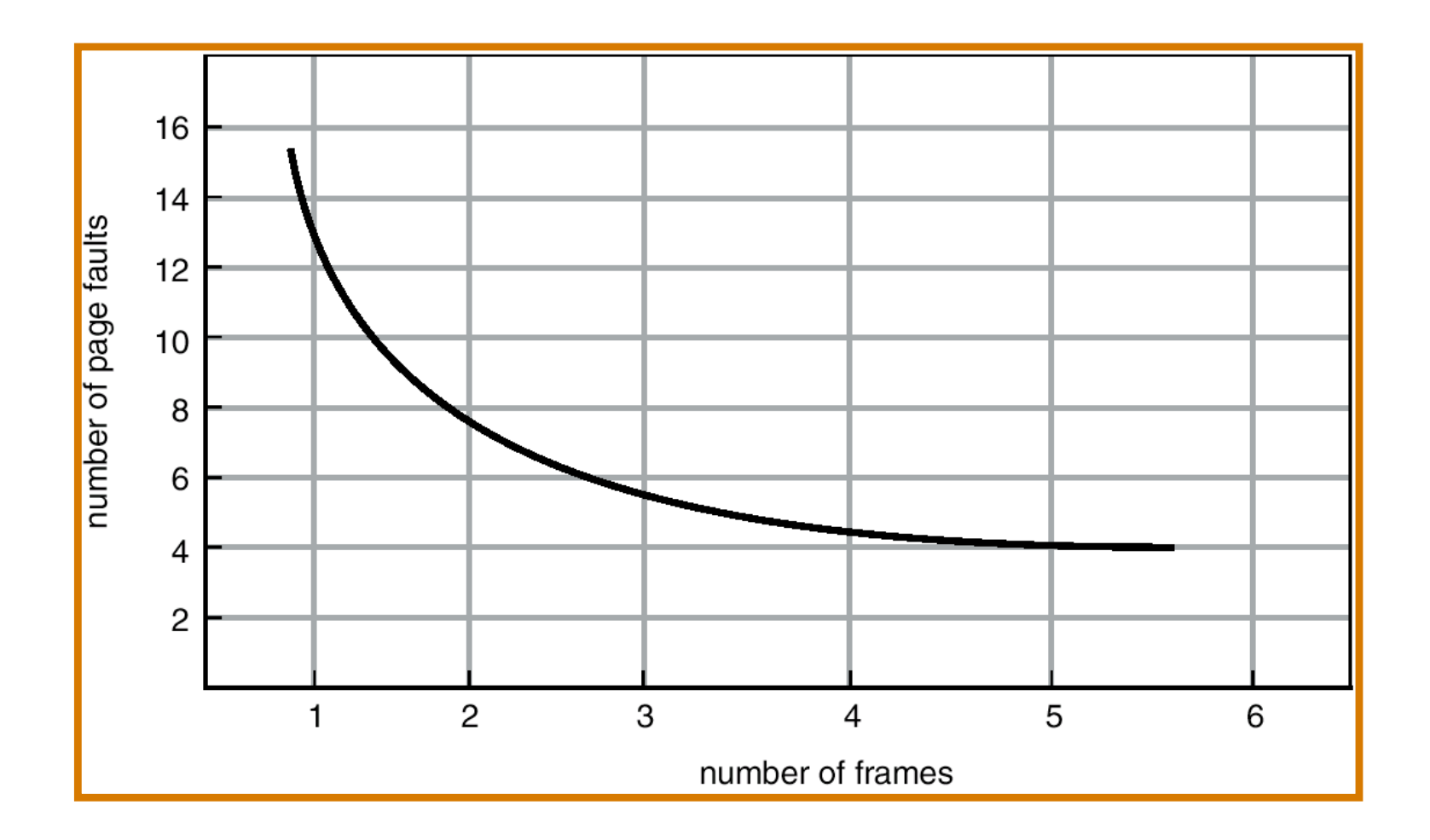

#### FIFO Page Replacement

- Reference string: 1, 2, 3, 4, 1, 2, 5, 1, 2, 3, 4, 5.
- 3 frames (3 pages can be in memory at a time per process)

 9 page faults

• 4 frames

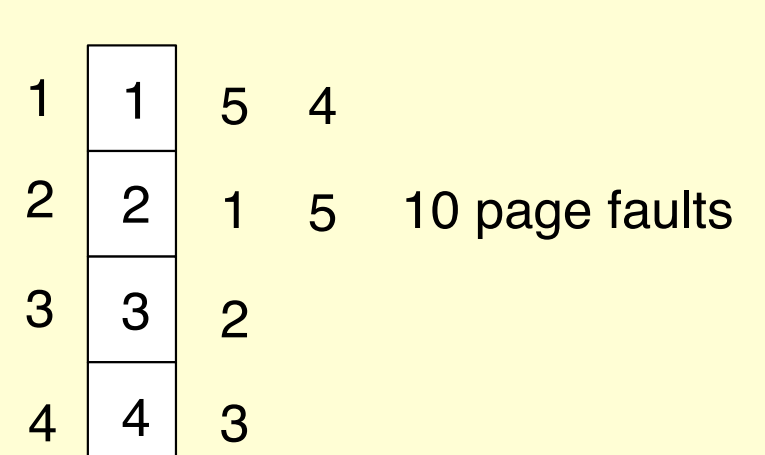

• FIFO Replacement ⇒ **Belady's Anomaly:** more frames, *more* page faults.

## FIFO Page Replacement

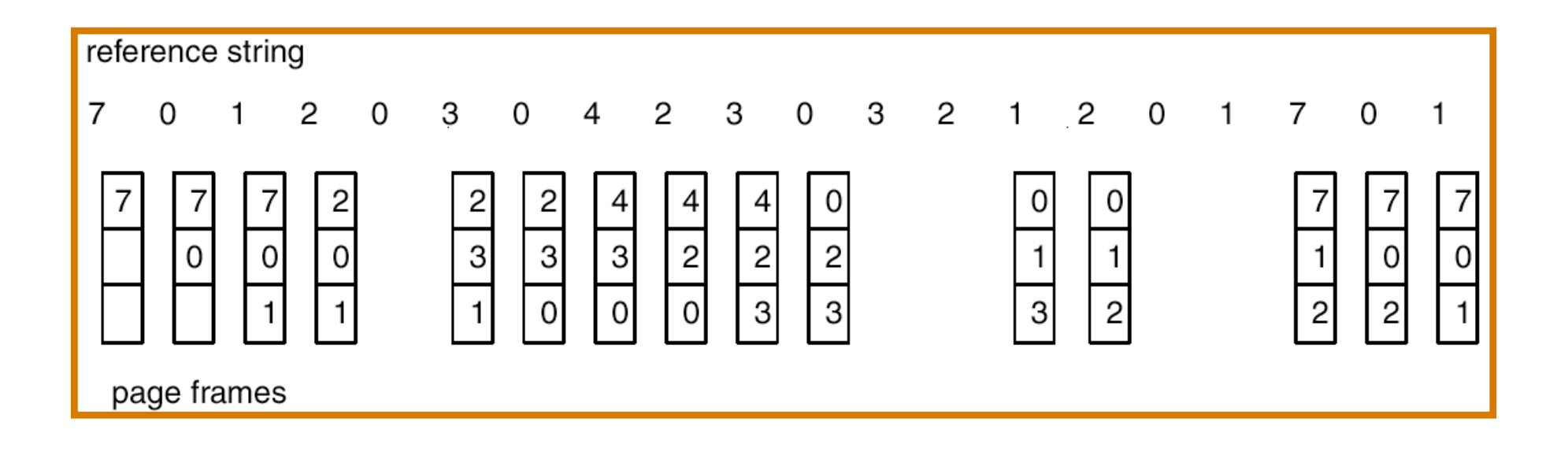

#### FIFO (Belady's Anomaly)

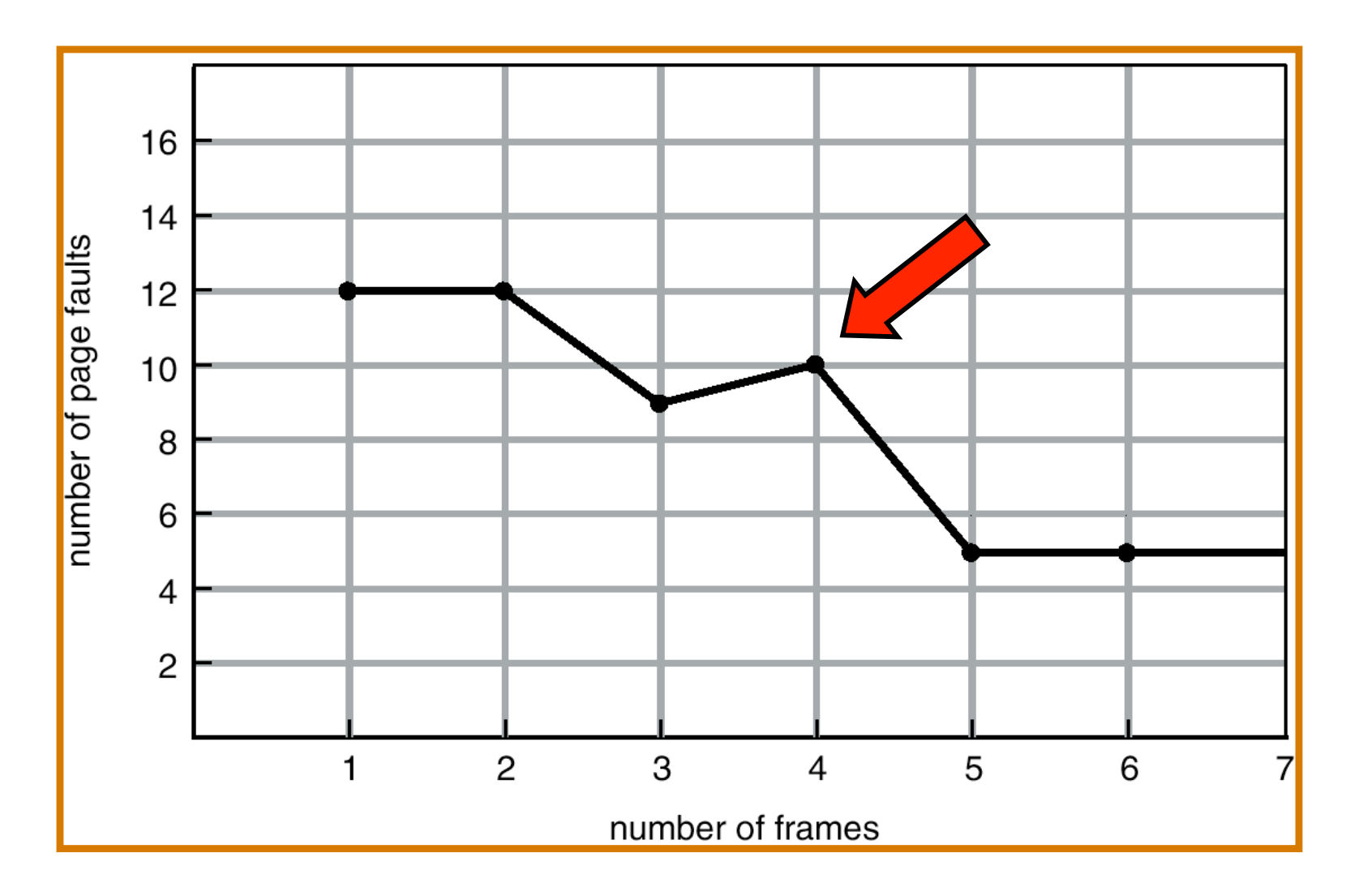

### Optimal Algorithm

- Replace the page that will not be used for longest period of time. (How can you know what the future references will be?)
- 4 frames example: **1, 2, 3, 4, 1, 2, 5, 1, 2, 3, 4, 5**

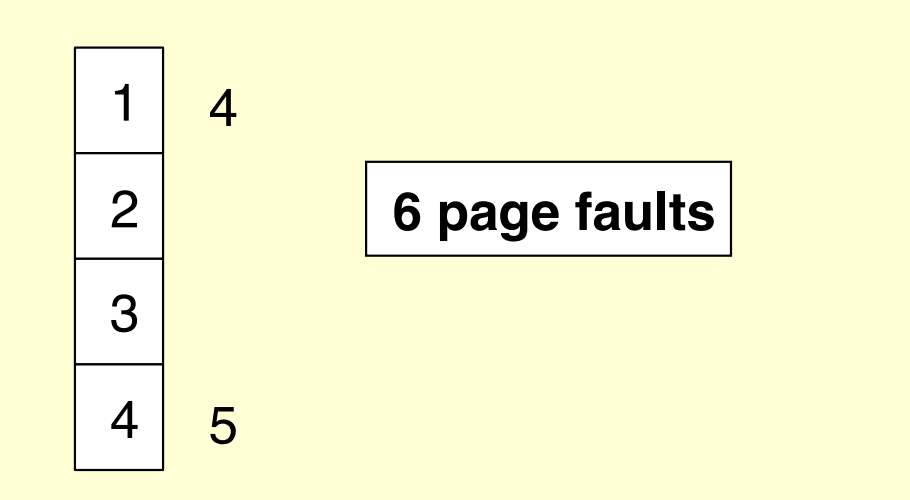

Used for measuring how well your algorithm performs.

### Optimal Page Replacement

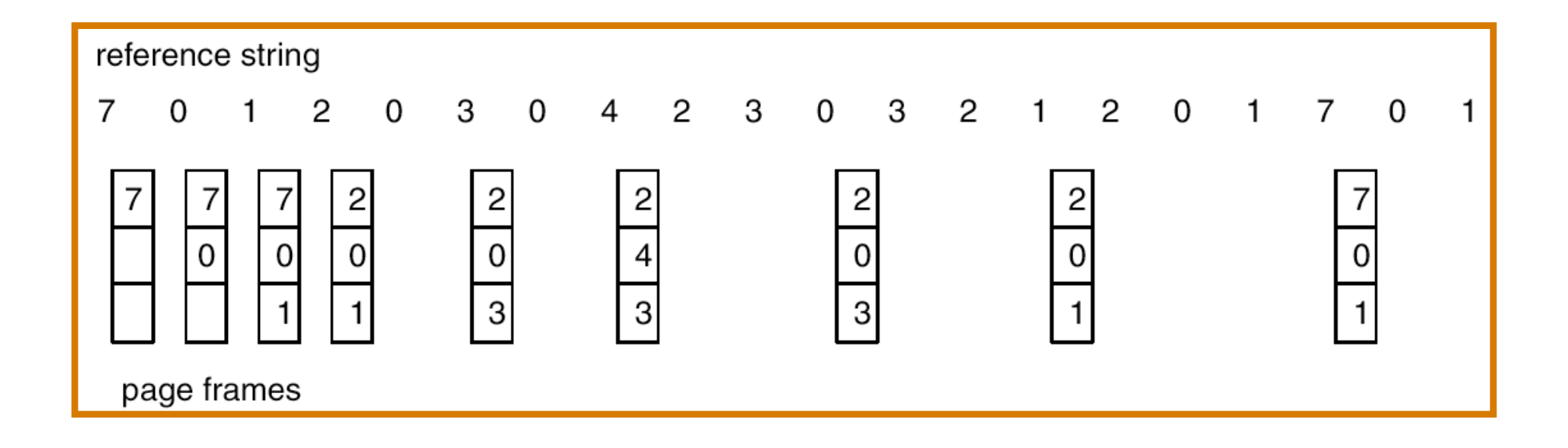

#### LRU Algorithm

• Reference string: **1, 2, 3, 4, 1, 2, 5, 1, 2, 3, 4, 5**

- Counter implementation:
	- Every page entry has a counter; every time page is referenced through this entry, copy the clock into the counter.
	- When a page needs to be changed, look at the counters to determine which are to change.

#### LRU Page Replacement

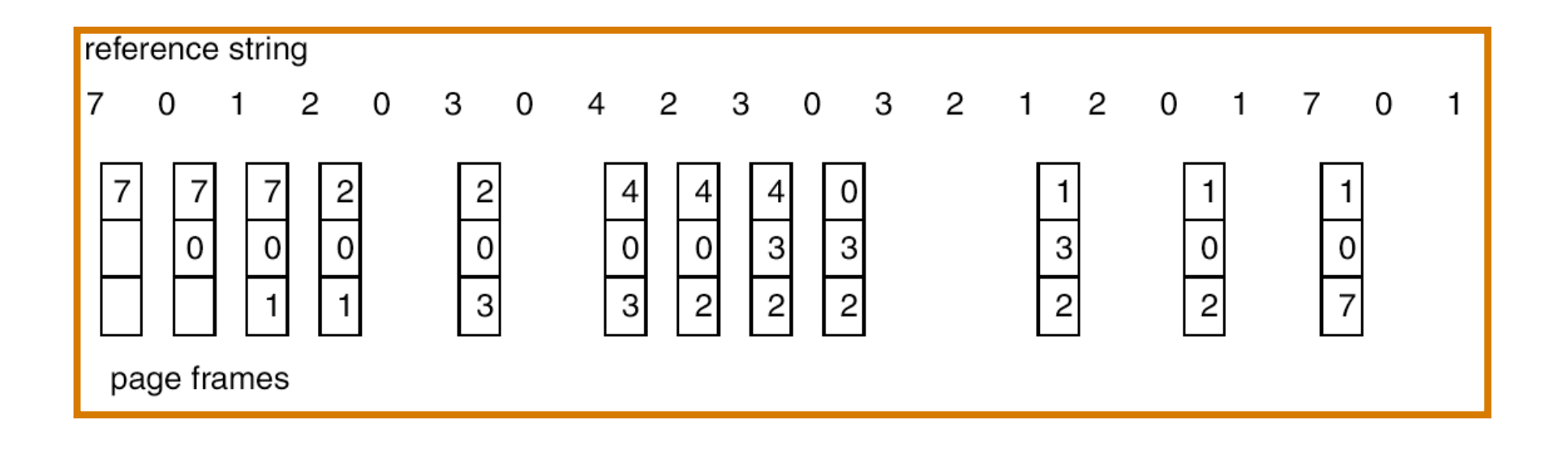

# LRU Algorithm (Cont.)

- Stack implementation keep a stack of page numbers in a double link form:
	- Page referenced:
		- move it to the top
		- requires 6 pointers to be changed
	- No search for replacement.

## LRU and Belady's Anomaly

- LRU does not suffer from Belady's Anomaly (OPT doesn't either).
- It has been shown that algorithms in a class called **stack algorithms** can never exhibit Belady's Anomaly.
- A **stack algorithm** is one for which the set of pages in memory for *n* frames is a subset of the pages that would be in memory if you had *n+1* frames.

#### Use Of A Stack to Record The Most Recent Page References

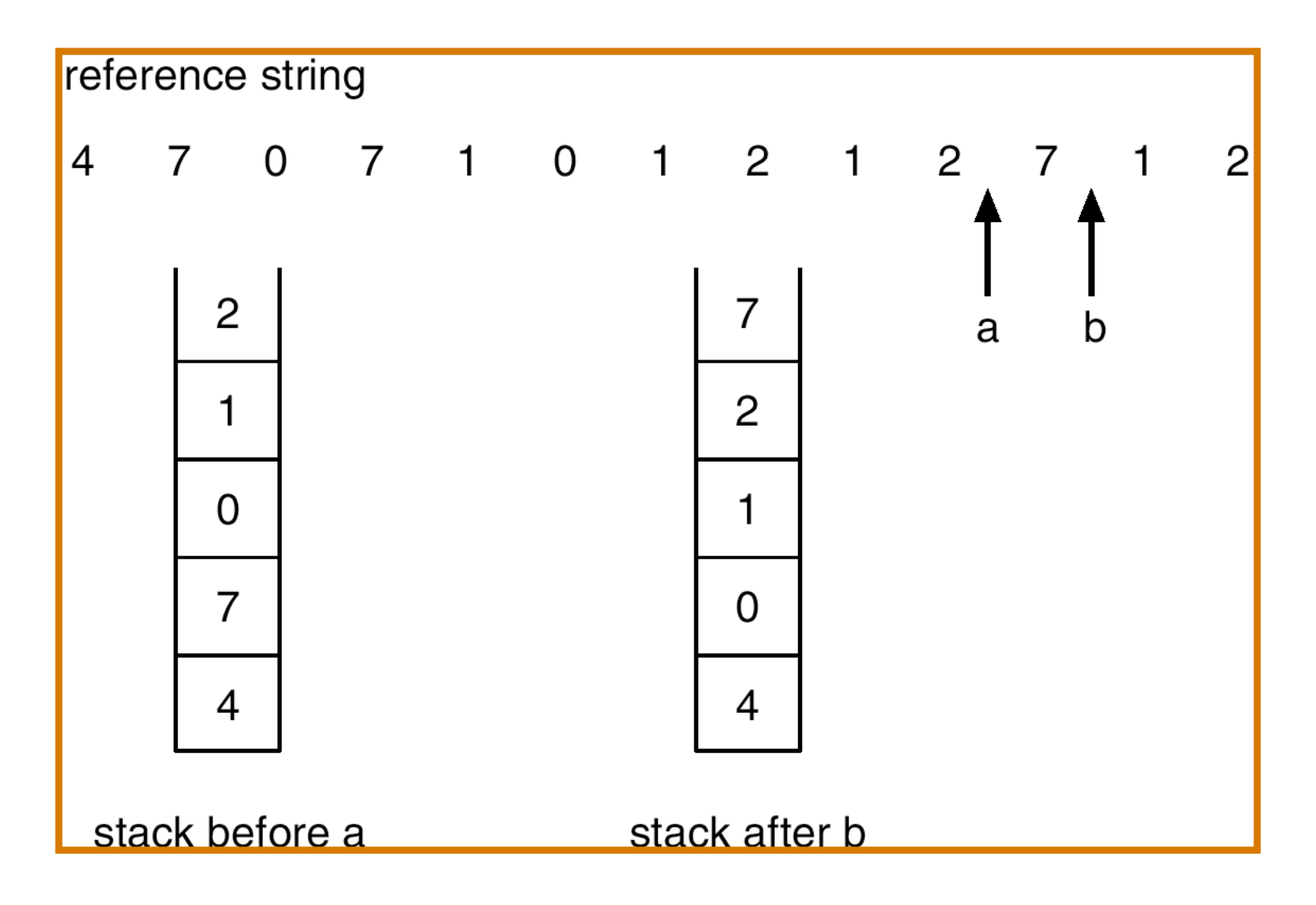

# LRU Approximation Algorithms

#### • **Reference bit**

- $-$  With each page associate a bit, initially = 0
- When page is referenced bit set to 1.
- Replace the one which is 0 (if one exists). We do not know the order, however.

#### • **Second chance**

- Need reference bit.
- Clock replacement.
- If page to be replaced (in clock order) has reference bit  $= 1$ . then:
	- set reference bit 0.
	- leave page in memory.
	- replace next page (in clock order), subject to same rules.

#### Second-Chance (clock) Page-Replacement Algorithm

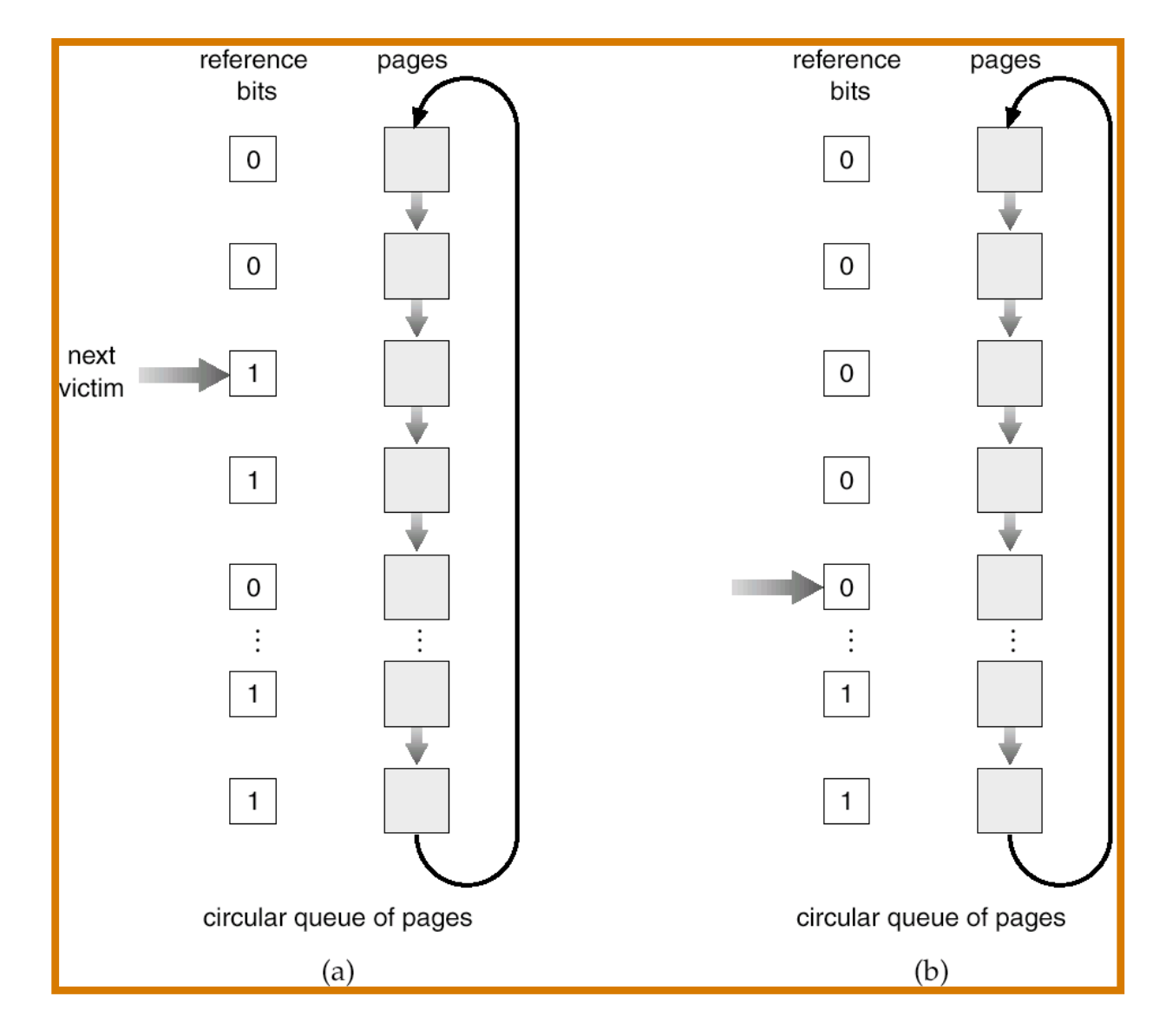

## Counting Algorithms

- Keep a counter of the number of references that have been made to each page.
- **LFU Algorithm:** replaces page with smallest count.
- **MFU Algorithm:** based on the argument that the page with the smallest count was probably just brought in and has yet to be used.

#### Allocation of Frames

- Each process needs a **minimum** number of pages.
- There are two major allocation schemes: – **fixed allocation**  – **priority allocation**

#### Fixed Allocation

- Equal allocation e.g., if 100 frames and 5 processes, give each 20 pages.
- Proportional allocation Allocate according to the size of process.

$$
-si = size of process pi
$$
  
\n
$$
-S = \sum si
$$
  
\n
$$
-m = total number of frames
$$
  
\n
$$
-ai = allocation for pi =  $\frac{si}{S} \times m$   
\n
$$
a1 = \frac{10}{137} \times 64 \approx 5
$$
  
\n
$$
a2 = \frac{127}{137} \times 64 \approx 59
$$
$$

#### Priority Allocation

- The **proportional allocation** scheme can use **priorities instead of size**.
- If process  $P_i$  generates a page fault,
	- select for replacement one of its frames.
	- select for replacement a frame from a process with lower priority number.

#### Global vs. Local Replacement

- **Global** replacement process selects a replacement frame from the set of all frames; one process can take a frame from another.
- **Local** replacement each process selects from only its own set of allocated frames.

## Thrashing

- If a process does not have "enough" pages, the page-fault rate is very high. This leads to:
	- **Low CPU utilization**.
	- Operating system thinks that it needs to increase the degree of multiprogramming.
	- Another process added to the system.
- **Thrashing** ≡ a process is busy swapping pages in and out.

## Thrashing

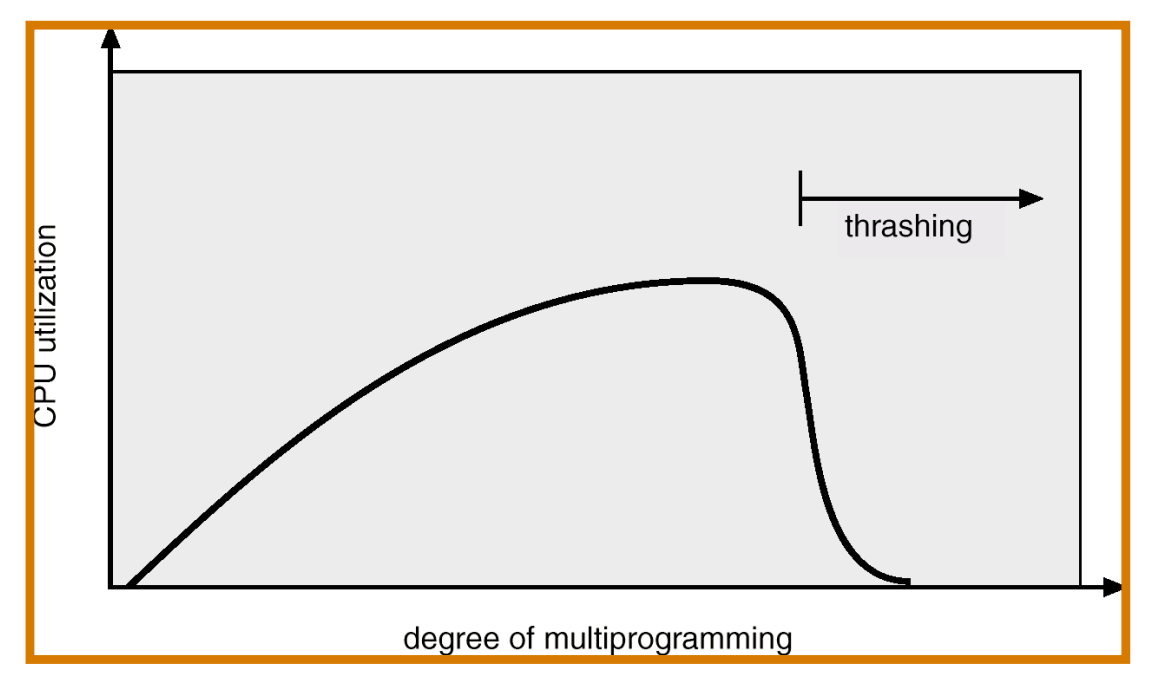

- Why does paging work? Locality model
	- Process migrates from one locality to another.
	- Localities may overlap.
- Why does thrashing occur?  $\Sigma$  size of locality > total memory size

#### Locality in Memory-Reference Pattern

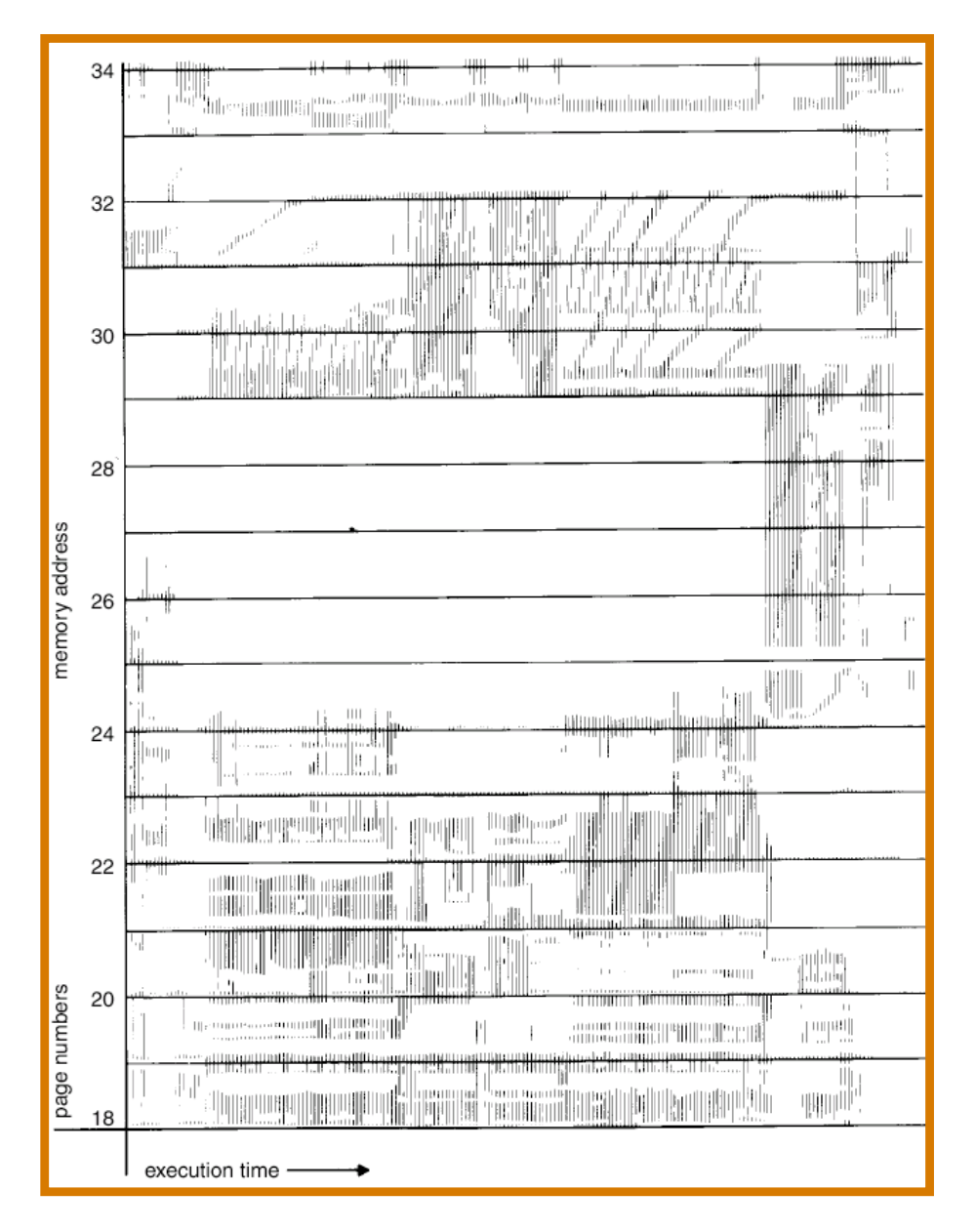

## Working-Set Model

- $\Delta$  = **working-set window** = a fixed number of page references.
- *WSS<sub>i</sub>* (working set of Process  $P_i$ ) = total number of pages referenced in the most recent Δ (varies in time)
	- $-$  if  $\Delta$  too small will not encompass entire locality.
	- $-$  if  $\Delta$  too large will encompass several localities.
	- if  $\Delta = \infty \Rightarrow$  will encompass entire program.
- $D = \sum WSS_i \equiv$  total demand frames
- if  $D > m \Rightarrow$  **Thrashing**
- Policy if *D* > m, then suspend one of the processes.

#### Working-set model

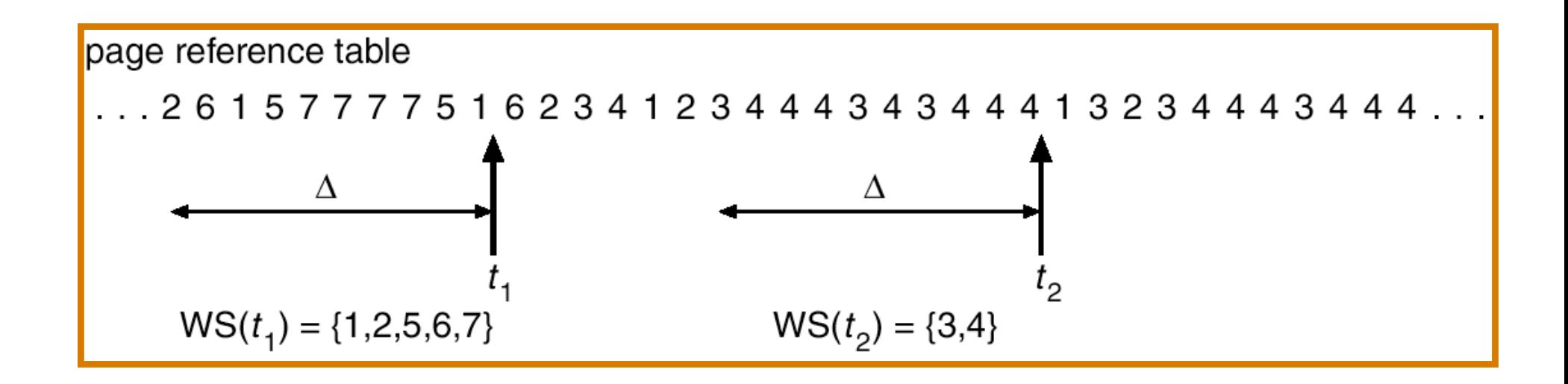

#### Keeping Track of the Working Set

- Approximate with interval timer + a reference bit
- Example:  $\Delta$  = 10,000
	- Timer interrupts after every 5000 time units.
	- Keep in memory 2 bits for each page.
	- Whenever a timer interrupts copy and set the values of all reference bits to 0.
	- If one of the bits in memory =  $1 \Rightarrow$  page in working set.
- Why is this not completely accurate?
- Improvement = 10 bits and interrupt every 1000 time units.

### Page-Fault Frequency Scheme

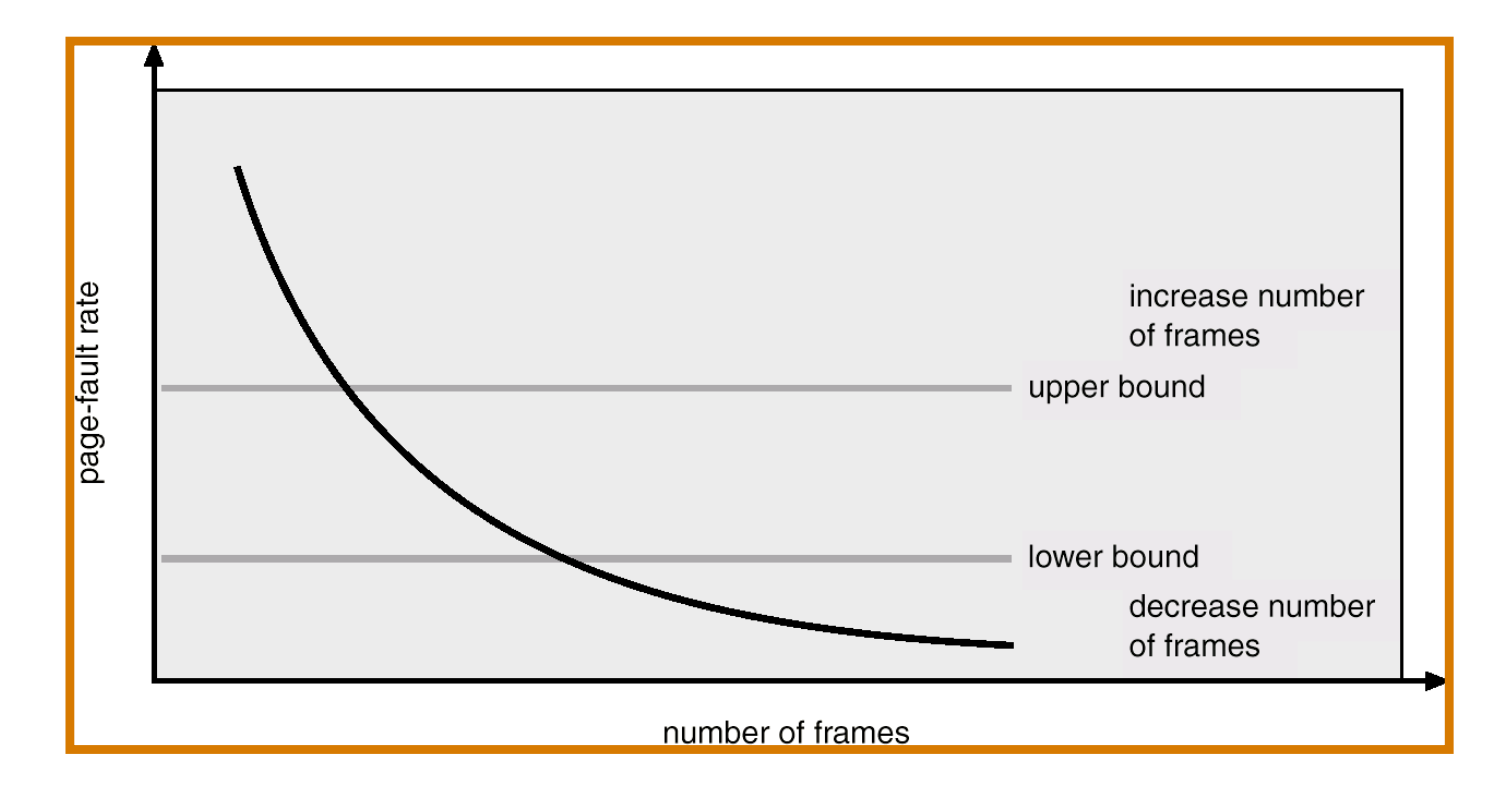

#### **Establish "acceptable" page-fault rate.**

- If actual rate too low, process loses frame.
- If actual rate too high, process gains frame.

# Memory-mapped Files

- Memory mapping a file can be accomplished by mapping a disk block to one or more pages in memory.
- A page-sized portion of the file is read from the file system into a physical page. Subsequent **read()** and **write()** operations are handled as memory (not disk) accesses.
- Writing to the file in memory is not necessarily synchronous to the file on disk. The file can be committed back to disk when it's closed.

#### Memory-mapped Files

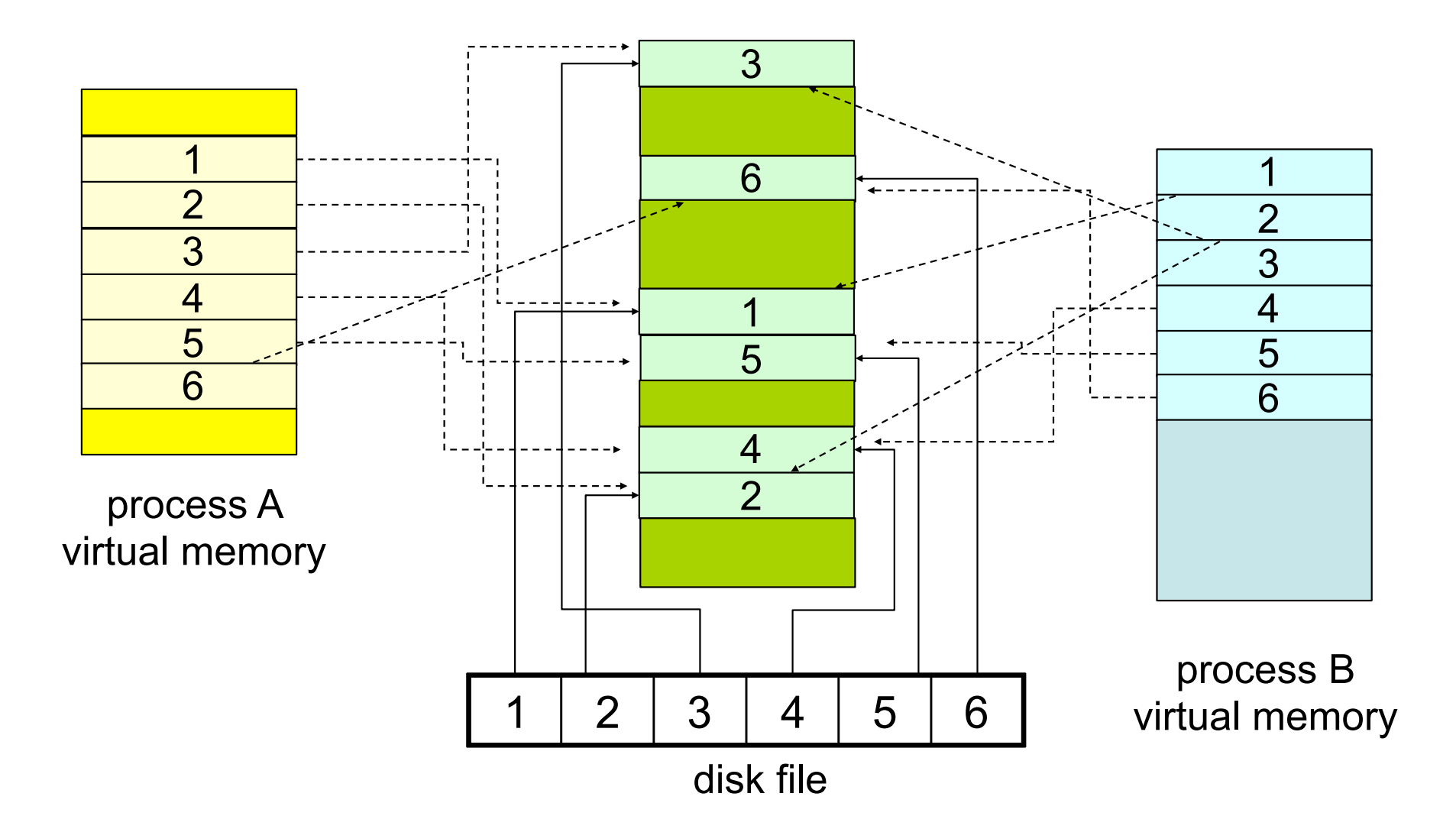

## Prepaging

- **Prepaging**: In order to avoid the initial number of page faults, the system can bring into memory all the pages that will be needed all at once.
- This can also be applied when a swapped-out process is restarted. The smart thing to do is to remember the working set of the process.
- One question that arises is whether all the pages brought in will actually be used…
- Is the cost of prepaging less than the cost of servicing each individual page fault?